# <span id="page-0-0"></span>**ReplaceTags**

## The [ReplaceTags](#page-0-0) Plugin

This [SpamAssassin](https://cwiki.apache.org/confluence/display/SPAMASSASSIN/SpamAssassin) plugin module allows you to create various character-classes and use them in your rules. The basic advantage is that you don't have to write huge rules, which are harder to debug, but can use more readable shortcuts. Another one is that it gets pretty easy to extend rules by only modifying the class. It is also pretty customizeable for individual start/end tags and which tests are parsed.

**NOTE: this plugin is included with [SpamAssassin](https://cwiki.apache.org/confluence/display/SPAMASSASSIN/SpamAssassin) 3.1.0 by default.**

### Code

Add the following to your local.cf file:

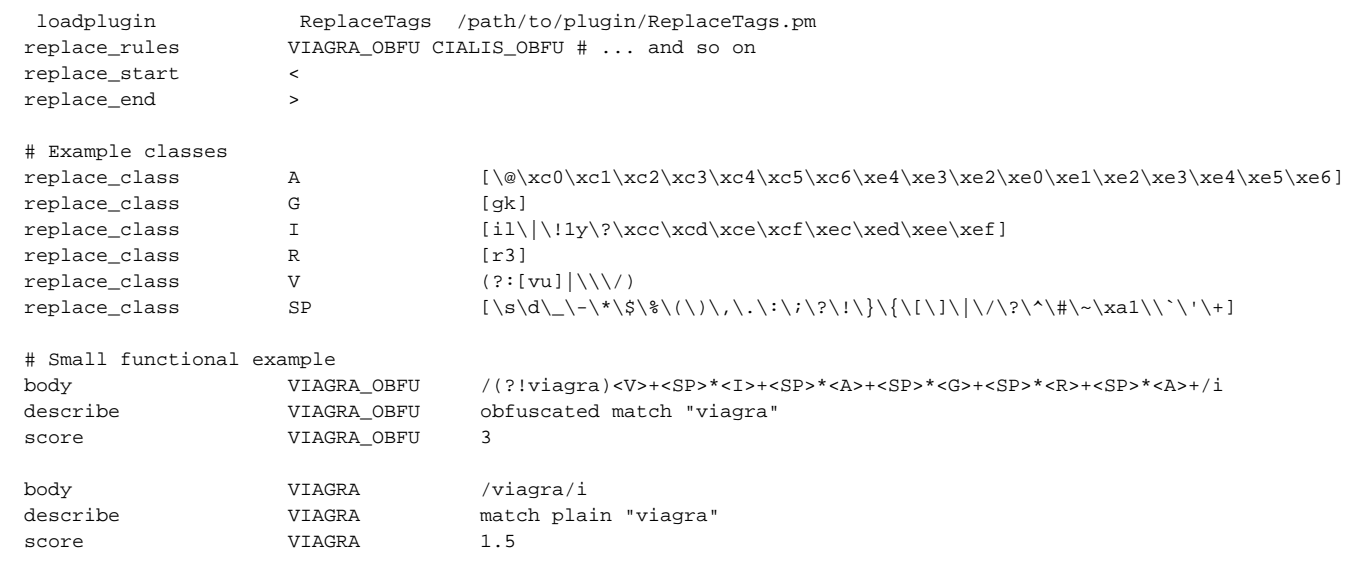

#### **ReplaceTags.pm**

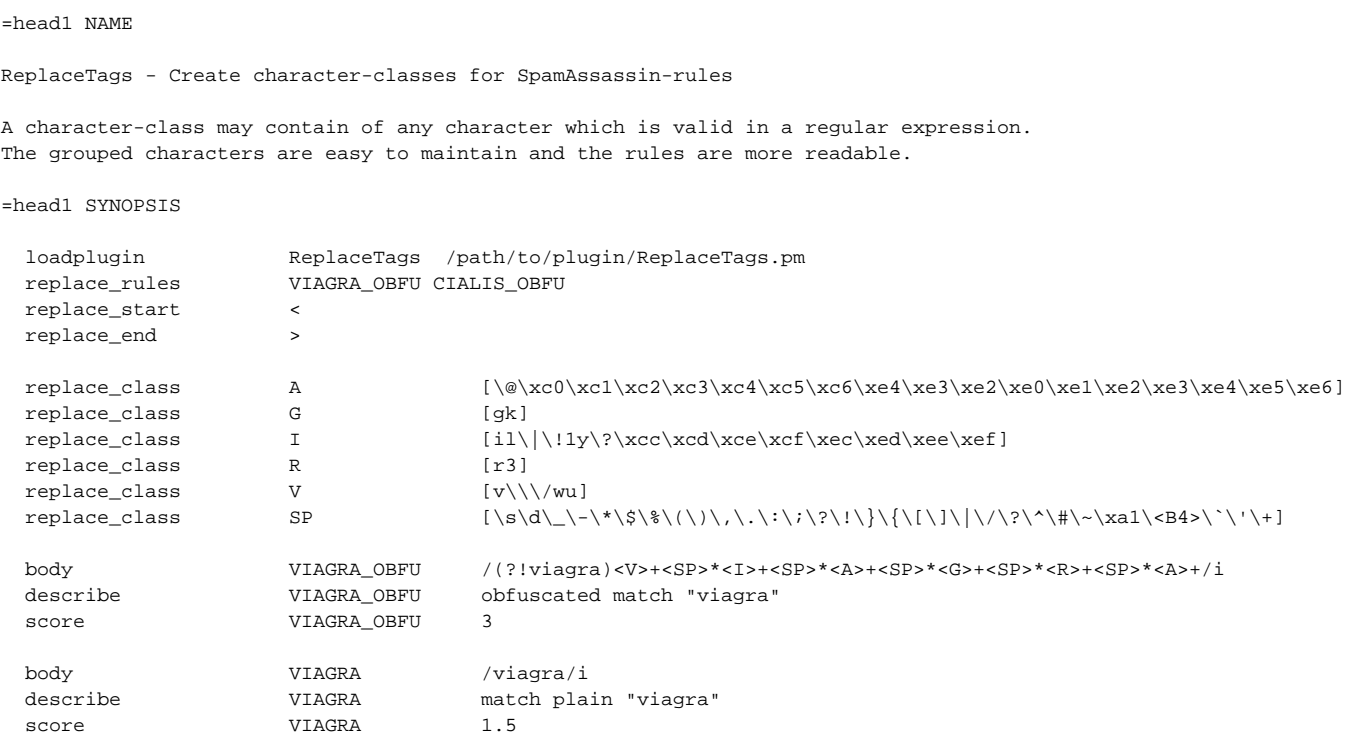

This example displays how this plugin can be used to match obfuscated and "normal" phrases, which makes it easier to increase the scores for rules matching only obfuscated patterns on a real world example. =head1 CONFIGURATION  $=$ over 4 =item replace rules list of tests Specify a list of symbolic test names (seperated with whitespaces) of tests which should be parsed. The test will only be parsed if it is a body, heade r, uri, full or raw test. =item replace\_start sign =item replace\_end sign Character(s) which indicate the start and end of a class inside a rule. If the class is not enclosed by this signs it won't be found nor replaced. If you encounter problems run spamassassin from the commandline with the -D flag and check the output. The default values are < (for replace\_start\_sign) and > (for replace end sign). =item replace\_class classname expression Define a character class or a valid regular expression. Valid characters are the same as in any usual regular expression. It is not a good idea to put quantifiers inside the character class, better use them inside your rule is shown above in the example.  $=$ cut package ReplaceTags; use strict; use Mail::SpamAssassin; use Mail::SpamAssassin::Plugin; use Switch; our @ISA = qw|Mail::SpamAssassin::Plugin|; sub new { my (\$class, \$mailsa) = @\_; \$class = ref(\$class) || \$class; my \$self = \$class->SUPER::new(\$mailsa); bless (\$self, \$class); return \$self; } sub check\_start { # This is the point where the rulesets get replaced with our stuff  $my$  (\$self,\$pms) =  $@$ ; my \$start\_tag = \$self->{replace\_start}; my \$end tag = \$self->{replace end}; # Put the names of the rules, which get replaced in a hash, for easier usage my %Rules; for my \$rule\_name (@{\$self->{rules\_to\_replace}}) { \$Rules{\$rule\_name} = 1; } for my \$rule\_set (qw|body\_tests rawbody\_tests head\_tests full\_tests uri\_tests|) { # TODO check what that 0 is for (I guess 0 are the GLOBAL tests and user-tests will # have a number (uid?)...guess is wrong :( )

```
while (my ($rule_name, $rule_content) = each \{\text{Spms}-\{\text{permsgstatus}\}-\{\text{conf}\}-\{\text{Srule\_set}\}-\{0\}\}\ # If rulename doesn't match, skip
      next unless $Rules{$rule_name};
      dbg("ReplaceTags: parse rule $rule_name");
      my %SkippedTags; # Check-Container to prevent endless loops
                            # If a tag isn't found for max 4 times the while-loops stops
                            # this seems to be a _really_ bad idea... This can also occur
                            # if somebody has content inside his classes which contains the
                            # start- and end-tag unquoted, but without a valid tag-name. In that
                            # case this loop, would run for a while...
     while (\text{spms}-\text{permsgstatus})-\text{conf}-\text{sime}.
        my $tag_name = $1;
        dbg("ReplaceTags: Please quote your start and end-signs in rule $rule_name") and last if $SkippedTags
{\{\texttt{stag_name}\}\geq 5} dbg("ReplaceTags: TagName = $tag_name");
        # If the tag exists, replace it with the corresponding phrase
        if ($tag_name) {
         dbg("Davor => s_{\text{pms}-}>{permsgstatus}->{conf}->{$rule set}->{0}->{$rule name}");
           $pms->{permsgstatus}->{conf}->{$rule_set}->{0}->{$rule_name} = replace_rule
($self,$tag_name,$rule_content,$rule_name);
         dbg("Danach => spms->\{permsgstatus\}->{conf}->{$rule_set\}->{$rule_name\}");
        }
        else {
          dbg("ReplaceTags: unknown tag encountered ($start_tag$tag_name$end_tag) in rule $rule_name");
           $SkippedTags{$tag_name}++;
 }
      } # while ($pms->{permsgstatus}->{conf}->{$rule set}->{0}->{$rule name} =~ /$start tag(.+?)$end tag/)
    } while (my ($rule_name, $rule</u>: $left) = each \{$pms->{permsgstatus}->{cont}->{$rule_set}->{0}\}) } # for my $test (qw|body_tests rawbody_tests head_tests full_tests uri_tests|)
} # sub check_start
sub replace_rule {
 my ($self,$tag_name,$rule_content,$rule_name) = @ ;
  my $start_tag = $self->{replace_start};
 my $end\_tag = $self-&{replace\_end}; my $replacement = $self->{replace_classes}->{$tag_name};
  if ($replacement) {
    # Do the modifications to the rule and return it
   dbg("ReplaceTags: modifying rule $rule_name, replacing $start_tag$tag_name$end_tag with $replacement");
    $rule_content =~ s/$start_tag$tag_name$end_tag/$replacement/g;
    return $rule_content;
 }
  else {
    dbg("ReplaceTags: No replacement found for rule $rule_name, ($start_tag$tag_name$end_tag)");
  }
  # It should never ever get here
  #dbg("ReplaceTags: Please report this to somebody including the full debug-log.");
}
sub parse_config {
  # Used configuration pragmas are
    replace_class
```

```
 # replace_rules
  # replace_start_sign
   # replace_end_sign
  my ($self, $opts) = @_;
  switch ($opts->{key}) {
     case 'replace_class'
         {
          if ($opts->{value} =~ /^(\S+)\s+(.*?)\s*$/) {
            my $tag_name = $1; my $tag_replacement = $2;
             dbg("ReplaceTags: parse_config got $tag_name -> $tag_replacement");
             $self->{replace_classes}->{$tag_name} = $tag_replacement;
           }
         }
     case 'replace_rules'
         {
          # The replace rules configuration-pragma contains a comma separated
           # list of all rules, which should get parsed by this module
          \mathcal{L}\left\{ \text{Sself} > \{\text{rules\_to\_replace}\}\right\} = \text{split(' '}', \text{Sopts} > \{'\text{value'}\}) }
     case 'replace_start'
          {
            # The replace_start_sign indicates the start of a replacement-tag. If this
            # setting is omitted a < is used as default.
            if ($opts->{value}) {
              dbg("ReplaceTags: setting start sign to '$opts->{value}'");
             $self->{replace start} = $opts->{value}; }
            else {
              dbg("ReplaceTags: no start sign specified. Fall back to default '<'");
              $self->{replace_start} = '<';
            }
          }
     case 'replace_end'
         {
            # The replace_end_sign indicates the end of a replacement-tag. If this
            # setting is omitted a > is used as default.
            if ($opts->{value}) {
              dbg("ReplaceTags: setting end sign to '$opts->{value}'");
              $self->{replace_end} = $opts->{value};
 }
            else {
              dbg("ReplaceTags: no end sign specified. Fall back to default '>'");
              $self->{replace_end} = '>';
 }
          }
  }
}
sub dbg { Mail::SpamAssassin::dbg (@_); }
1;
```
See the pod or the example above.

### Example Classes

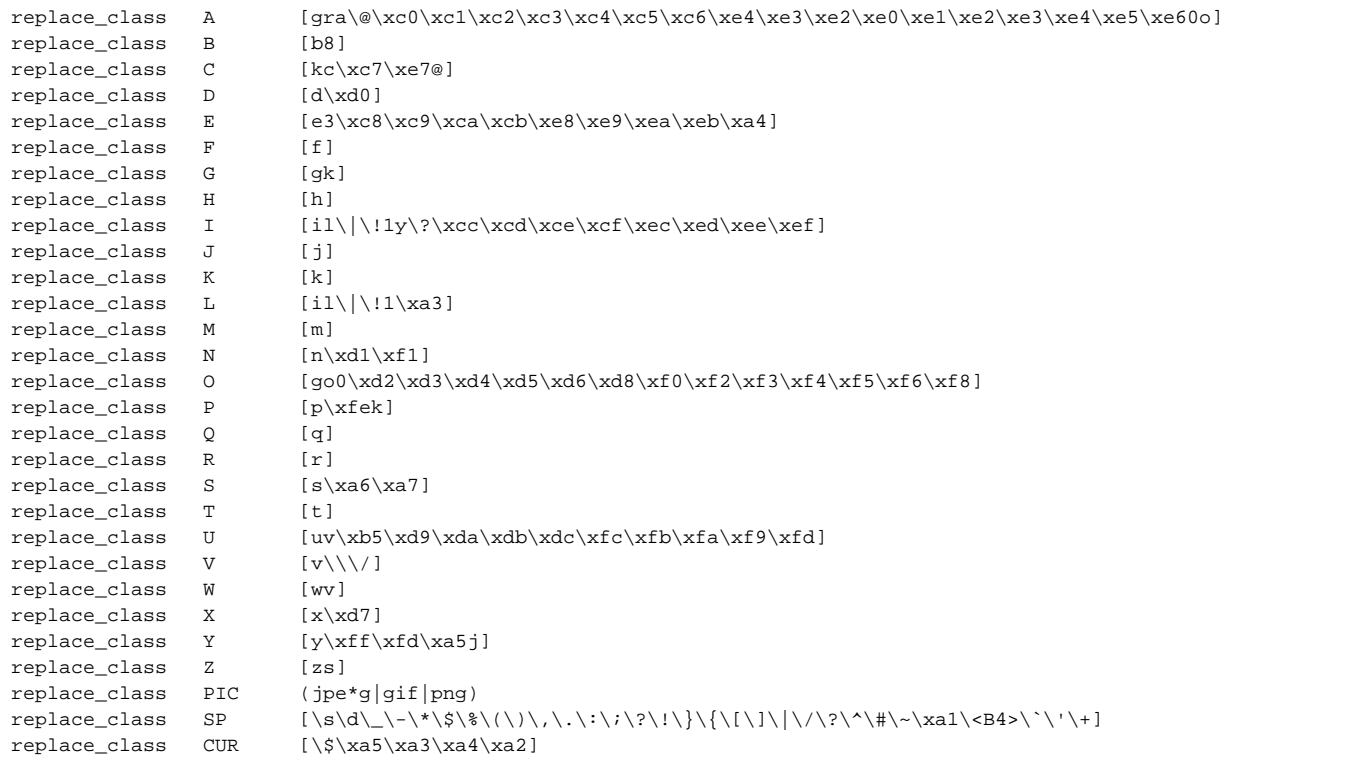